#### Esperimenti al calcolatore

#### Andrea Marin

<span id="page-0-0"></span>Universit`a Ca' Foscari di Venezia Dipartimento di Informatica Corso di Probabilità e Statistica

2009

K ロ ▶ (K@) ▶ (대 결 > (제 결 > ) ( 결)

 $299$ 

## Indice

#### 1 [Questione di definizioni](#page-2-0)

- [Definizione classica](#page-3-0)
- [Definizione frequentista](#page-5-0)
- [Definizione soggettiva](#page-7-0)
- **O** [Definizione assiomatica](#page-8-0)
- [Paradosso delle 3 carte \(W. Weaver 1950\)](#page-9-0)
- 2 [Generare numeri \(pseudo\) casuali](#page-12-0)
	- **·** [Introduzione](#page-12-0)
	- [Generatori lineari congruenziali](#page-19-0)
	- **[Marsenne twister](#page-23-0)**

#### 3 [Tornando a Octave](#page-24-0)

[Uso delle funzioni per la generazione](#page-24-0)

#### [Prima esercitazione](#page-27-0)

[Definizione classica](#page-3-0) [Definizione frequentista](#page-5-0) [Definizione soggettiva](#page-7-0) [Definizione assiomatica](#page-8-0) [Paradosso delle 3 carte \(W. Weaver 1950\)](#page-9-0)

## Diverse definizioni di probabilità

Storicamente si sono affermate diverse definizioni di probabilità. Le principali sono:

- **•** Definizione classica
- Definizione frequentista
- Definizione soggettiva
- **•** Definizione assiomatica

<span id="page-2-0"></span>4 0 8

[Definizione classica](#page-3-0) [Definizione frequentista](#page-5-0) [Definizione soggettiva](#page-7-0) [Definizione assiomatica](#page-8-0) [Paradosso delle 3 carte \(W. Weaver 1950\)](#page-9-0)

# Definizione classica

- Probabilmente dovuta a Laplace (1800 ca.)
- La probabilità di un evento è definita come il rapporto tra il numero di casi favorevoli all'evento e il numero di casi possibili, purch`e questi ultimi siano tutti equiprobabili
- Quali problemi con questa definizione?

4日 8

<span id="page-3-0"></span>4母 ト 4回 ト

[Definizione classica](#page-3-0) [Definizione frequentista](#page-5-0) [Definizione soggettiva](#page-7-0) [Definizione assiomatica](#page-8-0) [Paradosso delle 3 carte \(W. Weaver 1950\)](#page-9-0)

つくい

## Problemi della definizione classica

- $\bullet$   $\dot{\mathsf{F}}$  una definizione circolare. Necessita del concetto di equiprobabile per dare la definizione di probabilità
- $\bullet$   $\dot{\mathsf{E}}$  applicabile solo in caso di eventi equiprobabili
- $\bullet$  Il numero di risultati possibili deve essere finito  $\Rightarrow$  non utilizzabile al continuo

[Definizione classica](#page-3-0) [Definizione frequentista](#page-5-0) [Definizione soggettiva](#page-7-0) [Definizione assiomatica](#page-8-0) [Paradosso delle 3 carte \(W. Weaver 1950\)](#page-9-0)

イロト イ母ト イヨト イ

<span id="page-5-0"></span>つくい

# Definizione frequentista

- Introdotta da von Mises (1883-1953)
- **La probabilità di un evento è definita come il limite cui tende** la frequenza relativa dell'evento al crescere del numero degli esperimenti
- $\bullet$  Se  $n_A$  è il numero di osservazioni dell'evento a su n esperimenti, allora la probabilità  $P(A)$  è:

$$
P(A) = \lim_{n \to +\infty} \frac{n_A}{n}
$$

Negli esperimenti di laboratorio faremo riferimento a questa definizione (in opposizione a quella assiomatica vista nel corso di teoria)

[Definizione classica](#page-3-0) [Definizione frequentista](#page-5-0) [Definizione soggettiva](#page-7-0) [Definizione assiomatica](#page-8-0) [Paradosso delle 3 carte \(W. Weaver 1950\)](#page-9-0)

## Limiti della definizione frequentista

- **•** Richiede la ripetibilità degli eventi: intuitivamente invece è possibile assegnare una probabilità anche agli eventi non ripetibili
- La definizione del limite  $p_a$  in questo caso non è compatibile con quella dell'analisi.

$$
\forall \epsilon > 0, \quad \exists N : \forall n > N, \quad |n_a/N - p_a| < \epsilon
$$

 $\bullet$  E possibile determinare N?

4日 8

→ 何 ▶ → 手 ▶

[Definizione classica](#page-3-0) [Definizione frequentista](#page-5-0) [Definizione soggettiva](#page-7-0) [Definizione assiomatica](#page-8-0) [Paradosso delle 3 carte \(W. Weaver 1950\)](#page-9-0)

イロト イ伊 ト イヨ ト イヨ

<span id="page-7-0"></span>つくい

# Definizione soggettiva

- Introdotta fa de Finetti (1906-1985) e Savage (1917-1971)
- La probabilità di un evento è definita come il prezzo che un individuo ritiene equo pagare per ricevere 1 se l'evento si verifica e 0 altrimenti
- Le probabilità devono essere assegnate in modo da evitare la vincita o la perdita certa (criterio di coerenza)
- Problemi: la soggettivià (e.g. Superenalotto)

[Definizione classica](#page-3-0) [Definizione frequentista](#page-5-0) [Definizione soggettiva](#page-7-0) [Definizione assiomatica](#page-8-0) [Paradosso delle 3 carte \(W. Weaver 1950\)](#page-9-0)

**K ロ ▶ K 何 ▶ K ヨ ▶** 

<span id="page-8-0"></span> $200$ 

## Definizione assiomatica

- Introdotta da Kolmogorov nel 1933
- **Non si tratta di una definizione operativa (la probabilità è** vista come misura)
- **•** Il calcolo è basato su un insieme di assiomi
- (Dettagli visti a lezione)

[Definizione classica](#page-3-0) [Definizione frequentista](#page-5-0) [Definizione soggettiva](#page-7-0) [Definizione assiomatica](#page-8-0) [Paradosso delle 3 carte \(W. Weaver 1950\)](#page-9-0)

<span id="page-9-0"></span>つくい

## Il paradosso delle 3 carte

- Si hanno a disposizione 3 carte. Una ha entrambe le facce rosse, una ha una faccia rossa e una bianca, l'ultima due bianche. Si dispongono le carte voltate a caso e si pesca una carta osservando che il dorso è rosso. Qual è la probabilità che la faccia sia anch'essa rossa?
- Intuzione?
- Approccio classico?
- Approccio frequentista?
- Approccio assiomatico?

[Definizione classica](#page-3-0) [Definizione frequentista](#page-5-0) [Definizione soggettiva](#page-7-0) [Definizione assiomatica](#page-8-0) [Paradosso delle 3 carte \(W. Weaver 1950\)](#page-9-0)

(ロ) (伊) (手

モミド

э

 $\Omega$ 

## Approccio classico

- Identifichiamo ciascuna faccia delle carte con un numero:
	- $R\rightarrow 12$
	- $\bullet$  RB  $\rightarrow$  34
	- $\bullet$  BB  $\rightarrow$  56
- Vediamo tutte le possibili scelte:

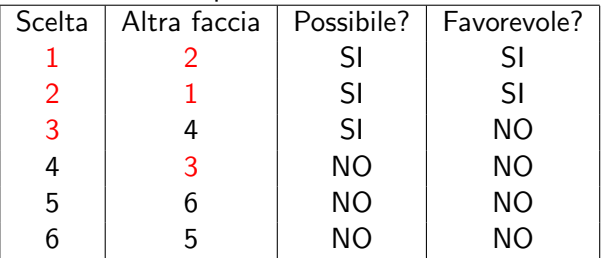

 $\bullet$  Numero dei favorevoli su numero dei possibili = 2/3

[Definizione classica](#page-3-0) [Definizione frequentista](#page-5-0) [Definizione soggettiva](#page-7-0) [Definizione assiomatica](#page-8-0) [Paradosso delle 3 carte \(W. Weaver 1950\)](#page-9-0)

#### Approccio assiomatico

- Si vuole calcolare P{faccia nascosta rossa|faccia visibile rossa} =  $P$ {Fn =  $R|F_v = R$
- Notiamo che  $P\{Fn = R|Fv = R\}$  =  $P\{Carta$  tutta rossa $|Fv = R\} = P\{C = RR|Fv = R\}$

Per il teorema di Bayes abbiamo:

$$
P\{C = RR|Fv = R\} = \frac{P\{Fv = R|C = RR\}P\{C = RR\}}{P\{Fv = R\}}
$$

• Attribuiamo la misura di probabilità agli eventi

- Nota che questo viene fatto di solito usando un approccio classico/frequentista
- $P{Fv = R} = 1/2$  (3 facce su 6 sono rosse)
- $P{C = RR} = 1/3$

$$
\bullet \ \ P\{Fv = R|C = RR\} = 1
$$

メロメ メ母メ メミメメミメ

 $200$ 

[Introduzione](#page-12-0) [Generatori lineari congruenziali](#page-19-0) [Marsenne twister](#page-23-0)

#### La funzione rand

- rand: restituisce un numero pseudo-causale nell'intervallo (0, 1), distribuzione uniforme
- rand(d): restituisce una matrice  $d \times d$  di numeri pseudo-casuali nell'intervallo (0, 1), d.u.
- rand(d1,d2): restituisce una matrice  $d1 \times d2$  di numeri pesudo-casuli

Ma prima...

#### **Citazione**

La generazione dei numeri casuali è troppo importante per essere lasciata al caso. [R.R. Coveyou]

<span id="page-12-0"></span>(ロ) (伊) (手

[Introduzione](#page-12-0) [Generatori lineari congruenziali](#page-19-0) [Marsenne twister](#page-23-0)

## Utilit`a dei generatori di numeri pseudo-casuali

I generatori di numeri casuali (RNGs) sono utlizzati in molti contesti:

- **•** Esperimenti statistici
- Simulazione di sistemi stocastici
- Analisi numerica basata su metodi Monte-Carlo
- **•** Algoritmi probabilistici
- Computer games
- **•** Crittografia
- Protocolli di comunicazione sicuri

[Introduzione](#page-12-0) [Marsenne twister](#page-23-0)

#### Caratteristiche di un generatore pseudo-casuali

Un generatore di numeri pseudo-casuali simula il comportamento di una sequenza di v.c. indipendenti

- il programma che implementa il generatore è deterministico
- o a parità di seme iniziale la sequenza di output è la stessa Caratteristiche:
	- Ciascun numero dell'intervallo dovrebbe avere la stessa probabilità di estrazione
	- Le estrazioni non dovrebbero essere correlate

[Introduzione](#page-12-0) [Marsenne twister](#page-23-0)

## Definizione di RNG

#### Definition (RNG)

Un RNG può essere definito come una struttra  $(S; \mu; f; U; g)$  dove:

- S insieme finito di stati
- $\bullet$   $\mu$  è una distribuzione di probabilità su S usata per la selezione dello stato iniziale  $S_0$  (seme)
- $\bullet$  f :  $S \rightarrow S$  è una funzione di transizione
- $\bullet$  U: è un insieme finito di simboli
- $g : S \to U$  è la funzione di output

Se  $s_n$  è lo stato all'n-ma estrazione, lo stato successivo è:  $s_{n+1} = f(s_n)$ . L'uscita corrispondente è  $g(s_{n+1}) \in U$ .

[Introduzione](#page-12-0) [Generatori lineari congruenziali](#page-19-0) [Marsenne twister](#page-23-0)

### Periodo del generatore

#### Definition (Periodo del generatore)

Il periodo di un generatore RNG è il più piccolo  $\ell > 0$  tale che  $s_i = s_{i+i}$  per ogni  $s_i \in S$ .

- Proprietà: si può dimostrare che  $\ell \leq |S|$ .
- $\bullet$  Valori grandi di  $\ell$  sono auspicabili

4 0 8

→ 何 ▶ → 臣 ▶ →

[Introduzione](#page-12-0) [Generatori lineari congruenziali](#page-19-0) [Marsenne twister](#page-23-0)

#### Esempio

 $\bullet$ 

Realizzazione di un RNG nell'intervallo [0, 1]

 $S = \{0, \ldots, 2^{20}\}$  $\bullet$   $U = [0, 1]$  (attenzione!)

$$
f(s_i) = s_{i+1} = \begin{cases} s_i + 1 & \text{se } s_i < 2^{20} \\ 0 & \text{se } s_i = 2^{20} \end{cases}
$$

\n- $$
g(s_i) = u_i = s_i/2^{20}
$$
\n- $s_0 = 0$
\n

Attenzione: pessimo generatore! (anche se si pu'o aumentare la periodicit`a a piacere)

メロメ メ母メ メミメ メミメ

 $\Omega$ 

[Introduzione](#page-12-0) [Generatori lineari congruenziali](#page-19-0) [Marsenne twister](#page-23-0)

## Proprietà di un buon generatore

- Lunghezza del periodo: periodi lunghi assicurano che non vi siano cicli prevedibili
- **•** Efficienza: uso di poche risorse tempo/memoria
- Ripetibilità: partendo dallo stesso seme riproducono la stessa sequenza
- Portabilità: devono essere indipdendenti dalla piattaforma

4 0 8

[Generatori lineari congruenziali](#page-19-0) [Marsenne twister](#page-23-0)

## Generatori lineari congruenziali

- Sono generatori molto efficienti e diffusi
- Sono caratterizzati da una funzione f dalla forma:

$$
s_{i+1} = f(s_i) = [a \cdot s_i + c](\text{mod} m)
$$

- a viene chiamato moltiplicatore
- $\bullet$  c incremento

<span id="page-19-0"></span> $\sim$   $\sim$ 

[Generatori lineari congruenziali](#page-19-0) [Marsenne twister](#page-23-0)

#### Esempio didattico

Consideriamo il generatore congruenziale con  $a =, c = 6, m = 5$ ,  $s_0 = 1$ . La sequenza generata è la seguente:  $s_0 = 1$ ,  $s_1 = 4$ ,  $s_2 = 3$ ,  $s_3 = 0$ ,  $s_4 = 1$ , ...

- $\bullet$  Periodo  $\ell = 4$
- Alcuni numeri non vengono estratti. . .

メロメ メ母メ メミメ メミメ

 $\Omega$ 

[Generatori lineari congruenziali](#page-19-0) [Marsenne twister](#page-23-0)

#### Implementazioni di RNG congruenziale

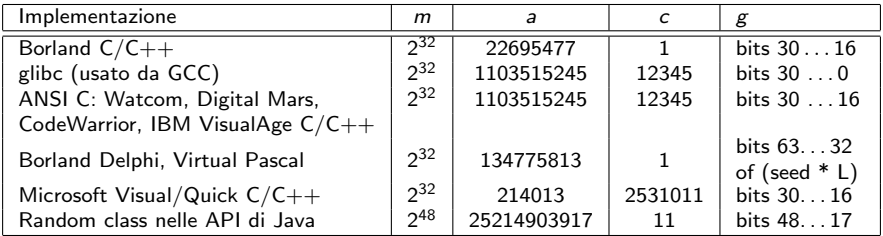

4 0 8

④ イ 伊 ト ( 手  $\sim$ э **B** э

**ALC** 

 $299$ 

[Introduzione](#page-12-0) [Generatori lineari congruenziali](#page-19-0) [Marsenne twister](#page-23-0)

#### Problemi dei generatori congruenziali

- **•** Periodo lungo al massimo *m*
- $\bullet$  Il periodo  $\ell$  è determinato dai parametri a, c, m, so
- C' una marcata correlazione tra chiamate successive al generatore
- Cos'è la correlazione?
	- $\bullet$  Prendiamo uno spazio  $k$  dimensionale
	- $\bullet$  Siano  $(n_1, \ldots, n_k)$  le coordinate di un punto dello spazio
	- Se le coordinate del punto sono estrazioni successive del generatore allora i punti si dispongono su iperpiani
	- Il numero di iperpiani massimo è dato da  $m^{\frac{1}{k}}.$
	- Vedi applicazione Java...

<span id="page-23-0"></span>[Introduzione](#page-12-0) [Marsenne twister](#page-23-0)

### RNG Marsenne Twister

- RNG molto veloce (paragonabile alla rand dell'ANSI C
- **•** Richiede relativamente poche risorse
- Sviluppato nel 1997 da Matsumoto e Nishimura
- 'E il generatore di default di Octave
- **•** Bassa correlazione
- $\bullet$  periodo di 2 $19937$

ma attenzione. . . Dal manuale di Octave:

"Do not use for cryptography without securely hashing several returned values together, otherwise the generator state can be learned after reading 624 consecutive values."

#### Modifica del seed

- $\bullet$  v = rand(''state''): legge il seed corrente e lo mette nella variabile v.
- rand(''state'', val): imposta il seed
- **•** Per defualt il seed è impostato col valore estratto da /dev/urandom. Se non è disponibile si usa il clock di sistema.
- rand(''seed'', val): imposta il seed del generatore a congruenza. Se l'ultima impostazione è stata fatta con seed verrà utilizzato il generatore congruenziale, se è stata fatta con state il Marsenne Twister

Attenzione: nelle relazioni, per una questione di replicabilità degli esperimenti allegare un file con il seed utilizzato.

∢ロト ∢母ト ∢ヨト ∢ヨト

<span id="page-24-0"></span>つくへ

[Uso delle funzioni per la generazione](#page-24-0)

#### Esempi

- $\bullet$  n = floor(rand  $*$  100); estrae un numero casuale tra 0 e 99
- $\bullet$  d = floor(rand  $*$  6) +1: estrae un numero casuale tra 1 e 6
- $n =$  floor(rand(100,1)\*50)+ones(100,1): estrae un vettore colonna di numeri casuali tra 0 e 49

and an

→ 何 ▶ → 臣 ▶ →

 $\Omega$ 

[Uso delle funzioni per la generazione](#page-24-0)

#### Quante prove?

- $\bullet$  Selezioniamo N numeri casuali in  $(0, 1)$  con distribuzione uniforme
- Quanto ci aspettiamo sia la media dei numeri selezionati?

 $0.5$ 

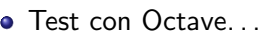

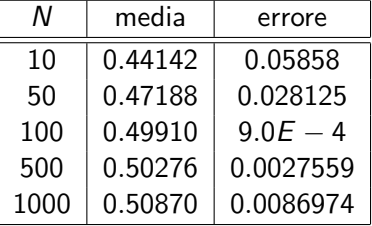

<span id="page-26-0"></span>つくい

Come fare quando non si conosce il valore atteso?

#### Primo esercizio

Si dispone di un dado a sei facce. Un esperimento consiste in questo: lanciato il dado, lo si rilancia soltanto se il valore uscito è minore o uguale a 3. In questo caso, il valore ottenuto è accettabile se la somma dei due lanci è minore o uguale di 6. Riassumendo, l'esito dell'esperimento può essere:

- accettabile con un lancio  $(R > 4)$ ,
- accettabile con due lanci  $(2 \le R \le 6)$ ,
- **•** non accettabile.

Si desidera conoscere:

- **Il valore medio dei punteggi totalizzati dagli esperimenti** considerati accettabili
- <span id="page-27-0"></span><sup>2</sup> La probabilità che un esperimento sia accettabile

a- Scrivere un'applicazione che stimi il valore medio e la probabilità per simulazione b- Confrontare i risultati sp[eri](#page-26-0)[me](#page-28-0)[n](#page-26-0)[tal](#page-27-0)[i](#page-28-0) [c](#page-26-0)[o](#page-27-0)[n](#page-28-0) [q](#page-26-0)[u](#page-27-0)[elli](#page-28-0) teorici Andrea Marin [Esperimenti al calcolatore](#page-0-0)

# Da consegnare entro il 22/03/2010

- Documento PDF che illustri i risultati della simulazione e analisi teoriche
	- Introduzione
	- Formalizzazione del problema
	- Analisi teorica
	- Descrizione del simulatore
	- Descrizione dell'esperimento
	- Esisti dell'esperimento
	- Conclusione e discussione dei risultati
- Sorgenti e altri file necessari per ripetere gli esperimenti
- Il tutto va inviato come cartella compressa sulla pagina del corso su Moodle
	- il nome del file deve essere cognome-matricola.zip
	- In relazione e sorgenti indicate Nome, Cognome, Matricola

→ 何 ▶ → ヨ ▶ → ヨ ▶

<span id="page-28-0"></span> $200$